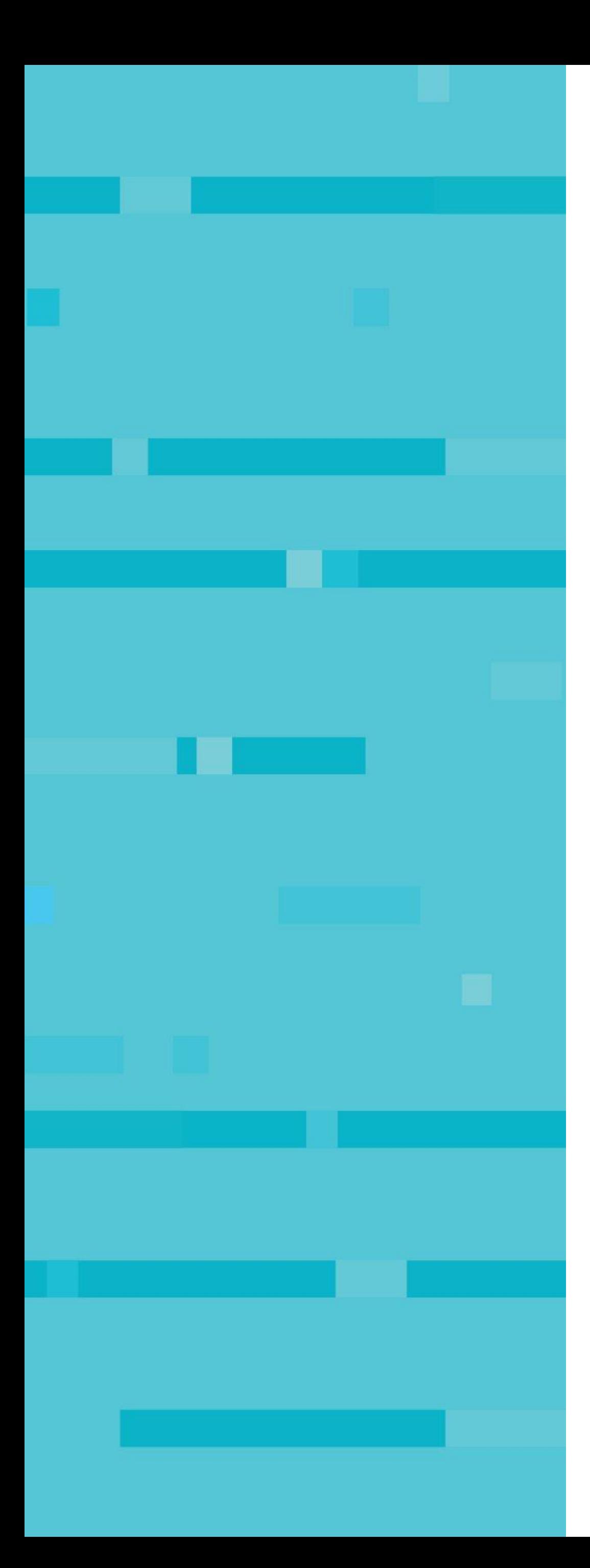

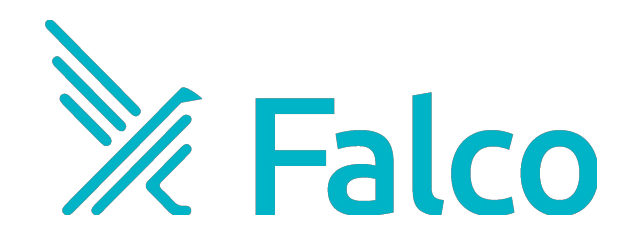

### **Detecting K8s Audit Events with Falco.**

Mark Stemm, Falco Engineer

#### **A behavioral activity monitor**

- Detects suspicious activity defined by a set of rules
- Uses Sysdig's flexible and powerful filtering expressions

#### **With full support for containers/orchestration**

• Utilizes Sysdig's container & orchestrator support

#### **And flexible notification methods**

• Alert to files, standard output, syslog, programs

#### **Open Source**

• Anyone can contribute rules or improvements

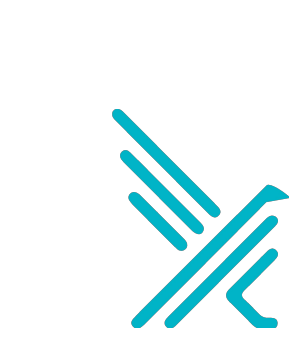

### **What is Falco?**

## **Falco joins the CNCF Sandbox.**

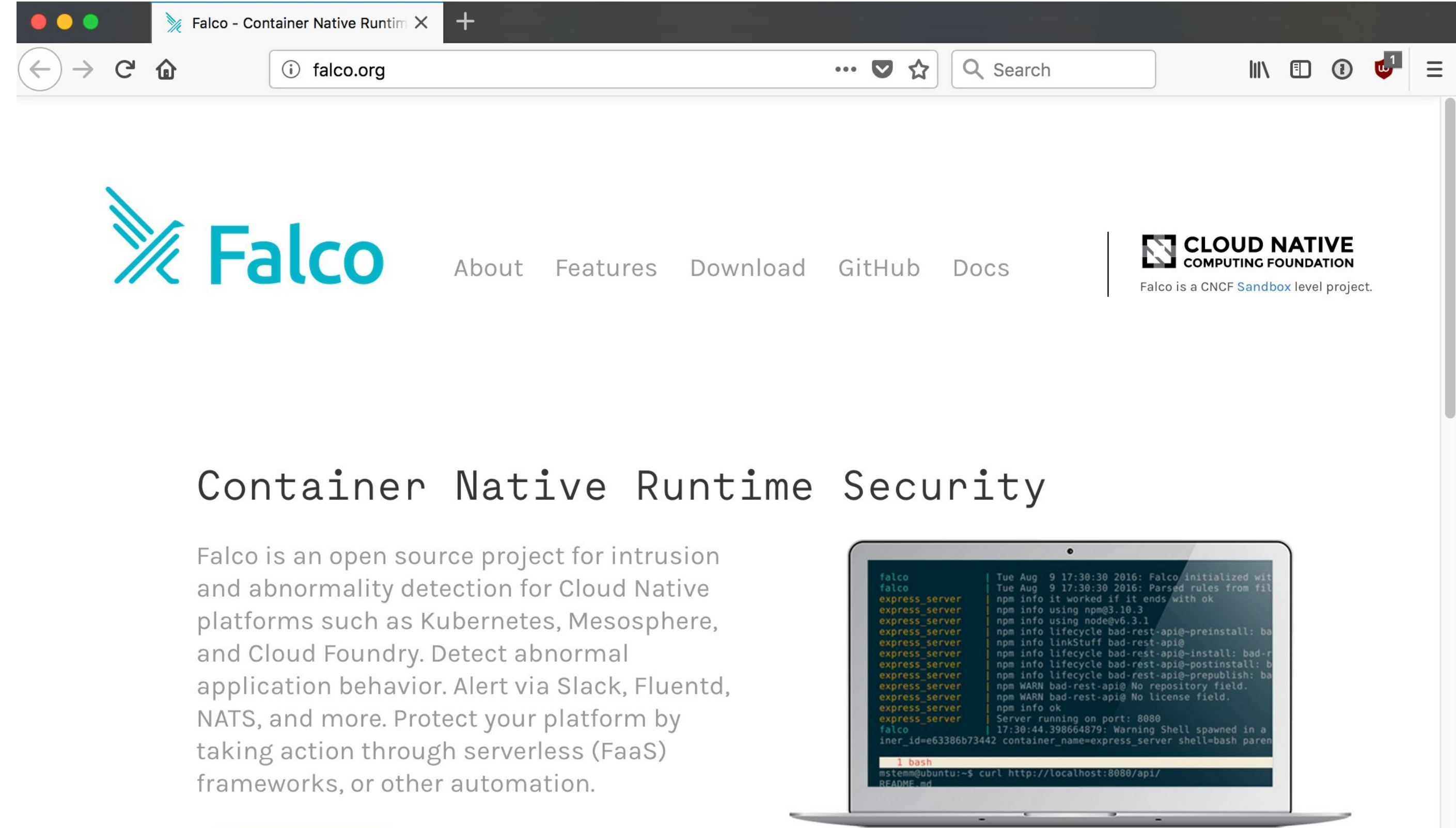

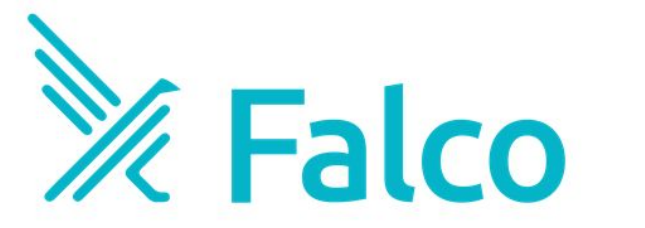

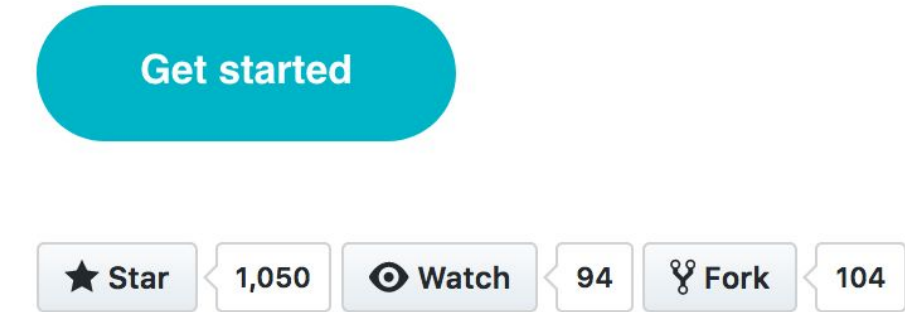

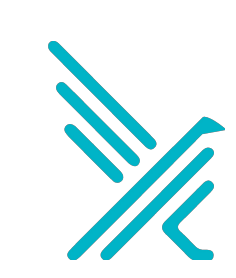

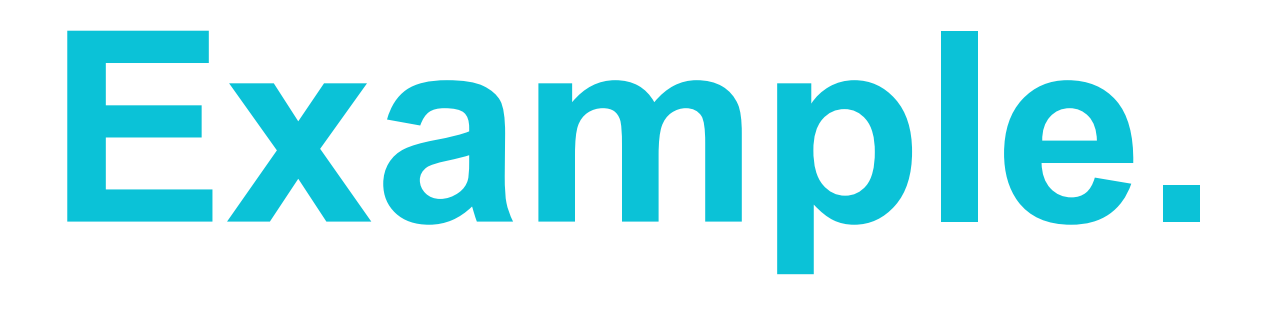

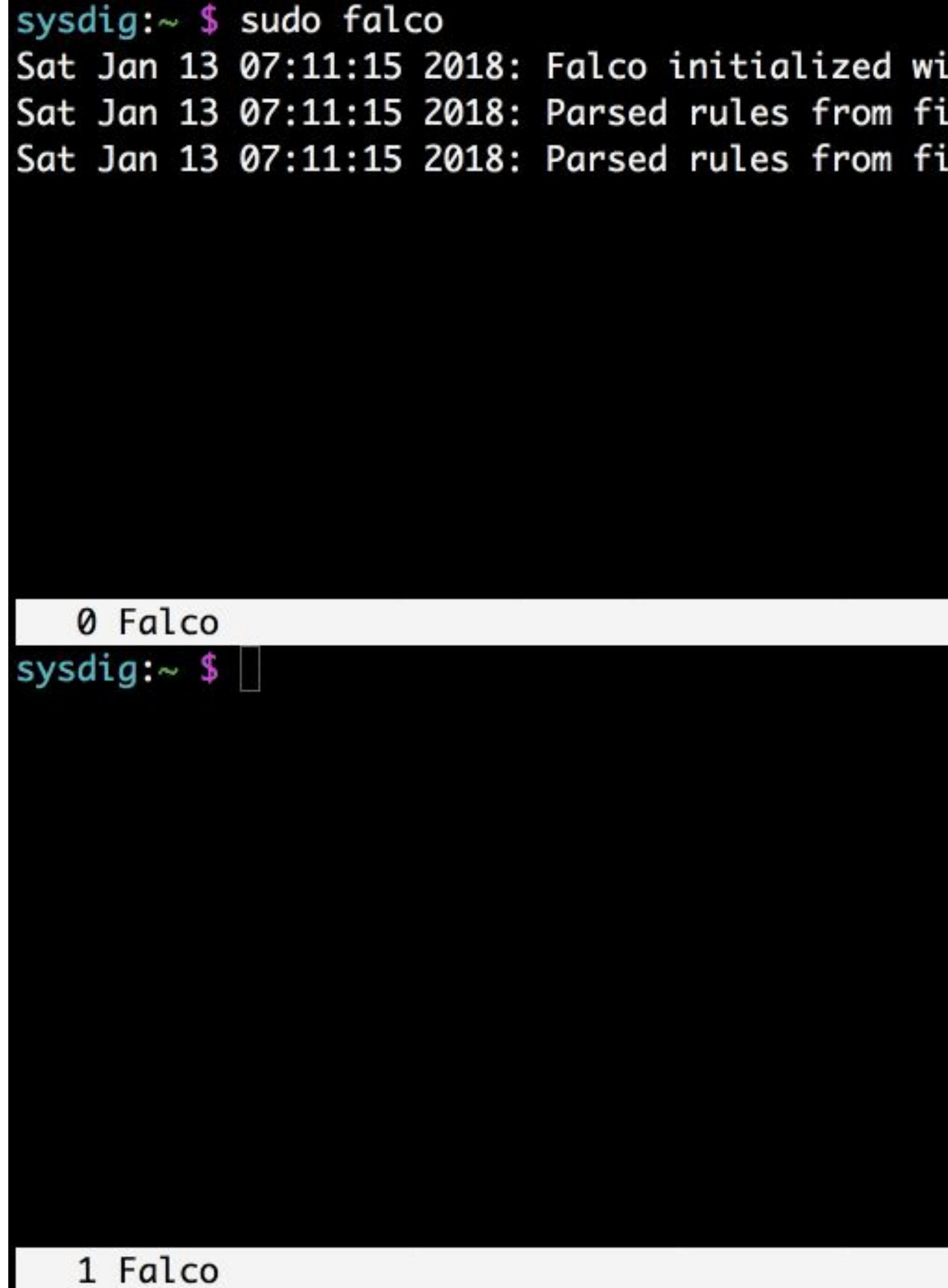

ith configuration file /etc/falco/falco.yaml ile /etc/falco/falco\_rules.yaml ile /etc/falco/falco\_rules.local.yaml

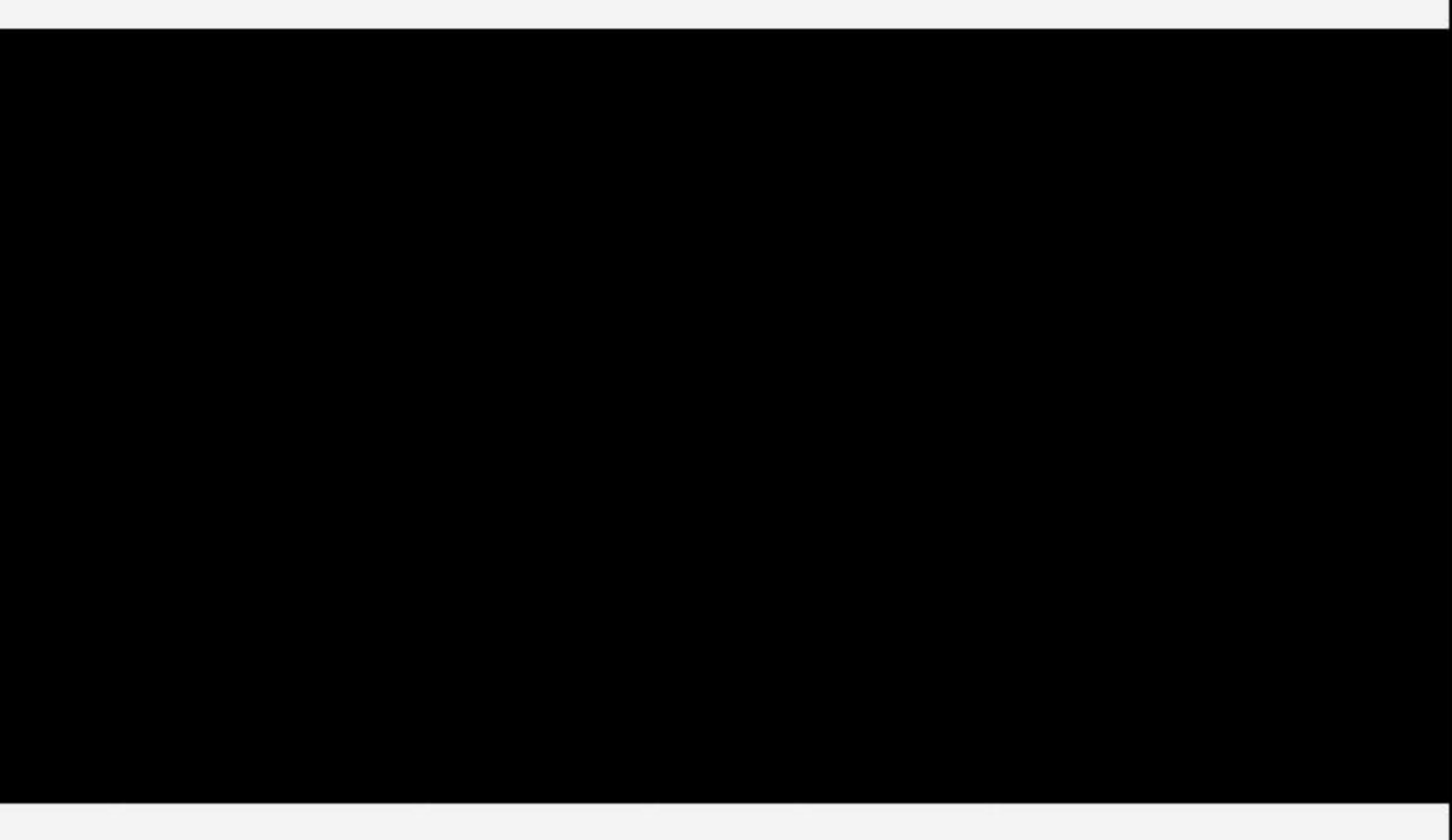

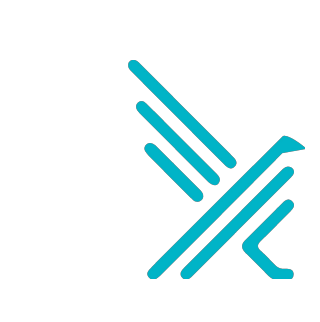

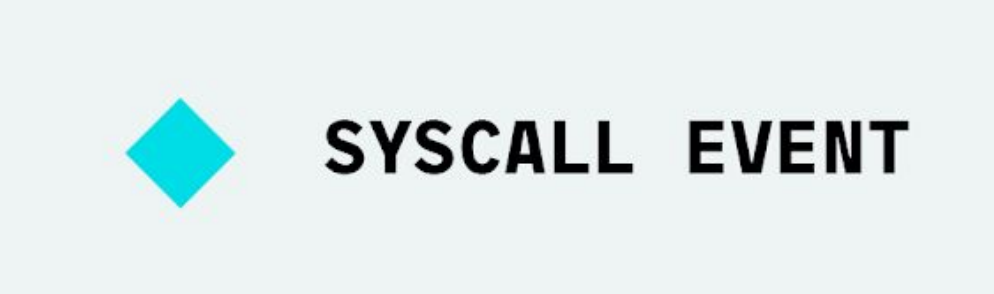

**KERNEL** MODULE/SYSDIG **LIBRARIES** 

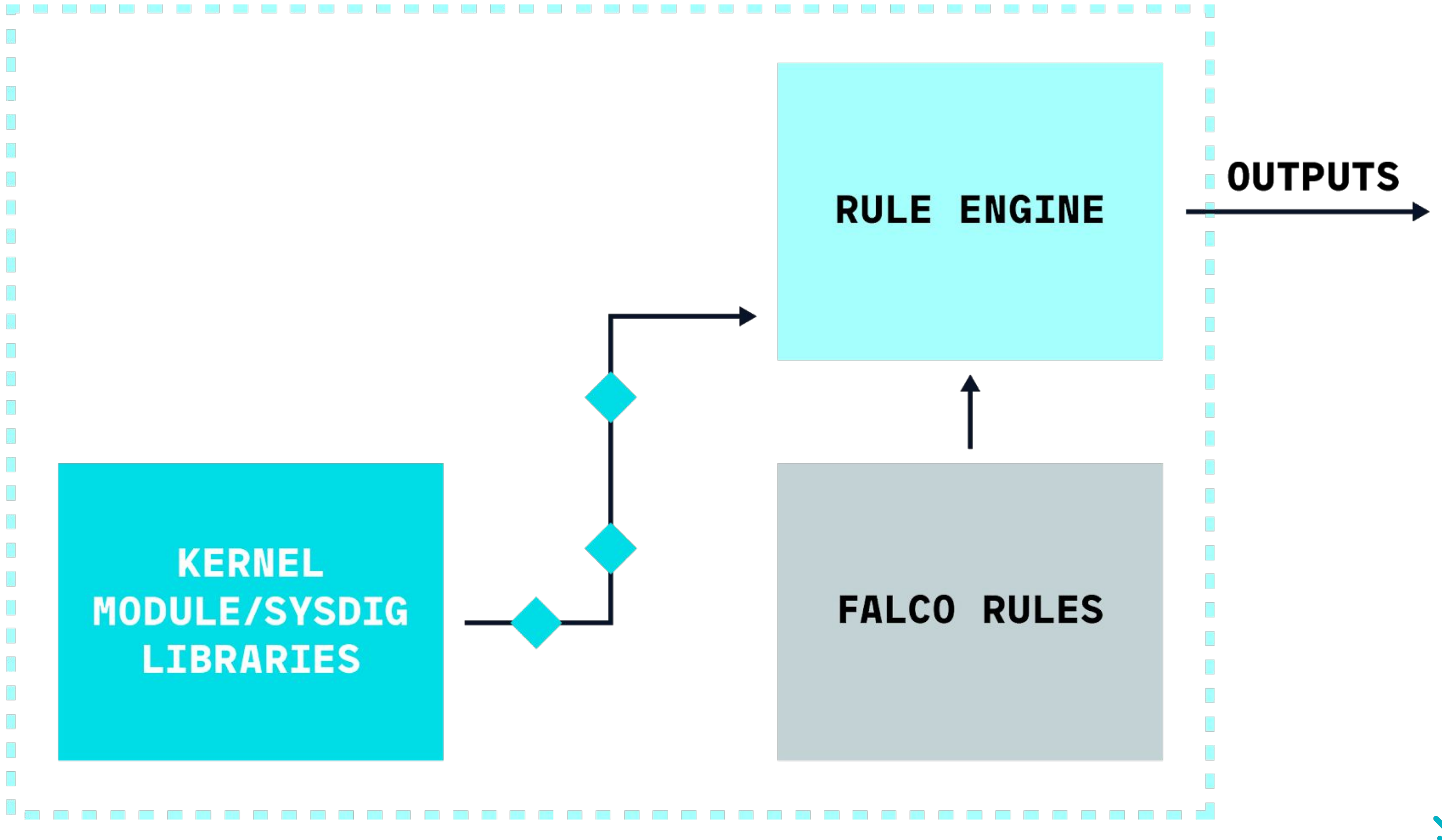

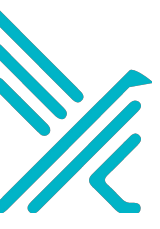

Falco extracts values from events using *filter fields*

- **rule**: Write Below Binary Dir **desc**: An attempt to write to any file below a set of binary directories **condition**: evt.type=open and fd.directory in (/bin, /usr/bin) **output**: > File below a known binary directory opened for writing (user=%user.name command=%proc.cmdline file=%fd.name) **priority**: WARNING

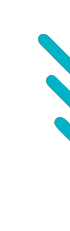

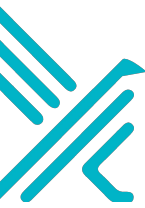

Falco extracts values from events using *filter fields*

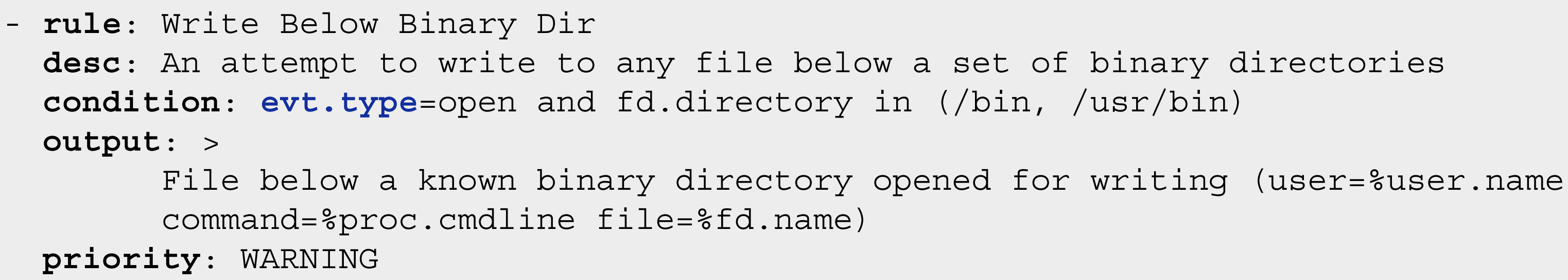

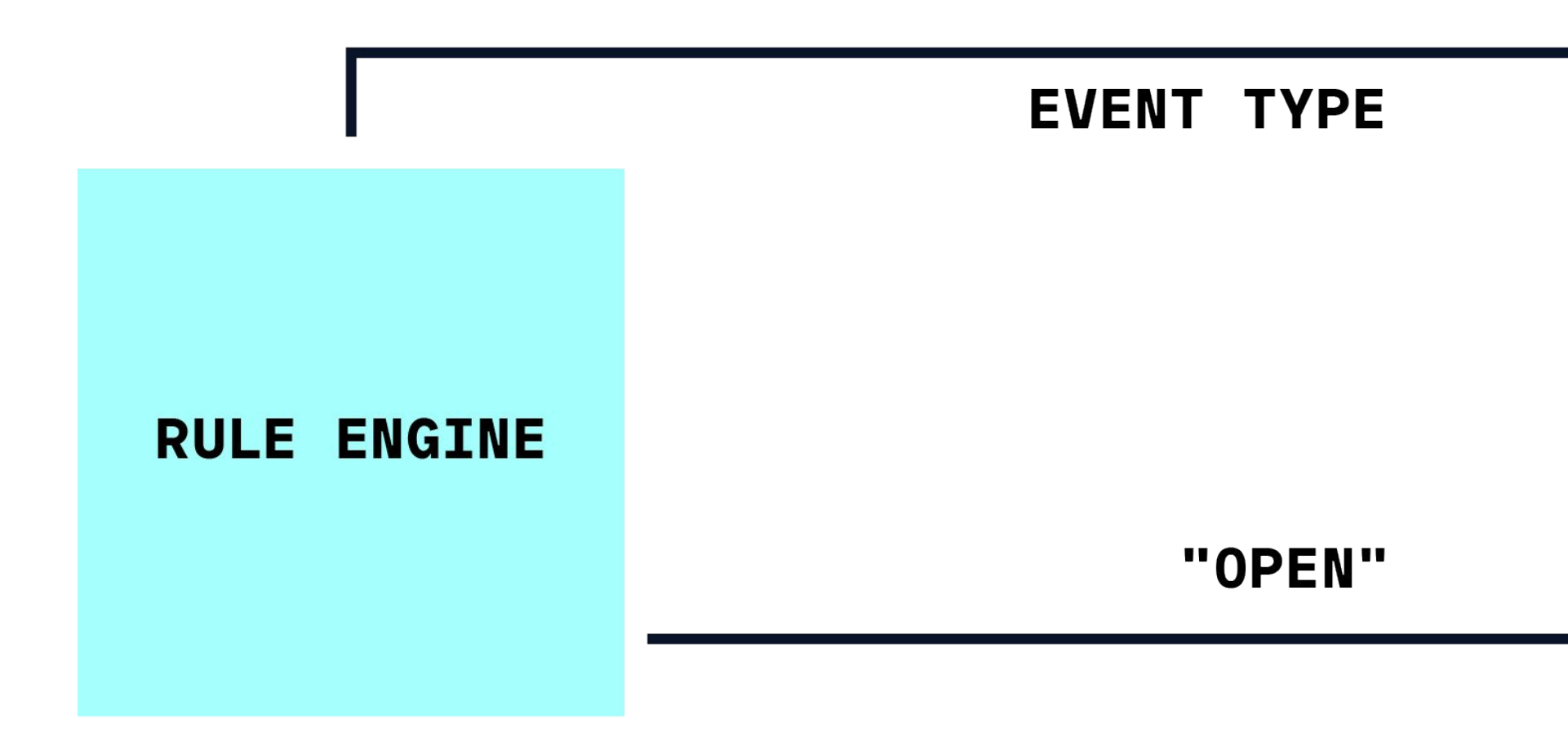

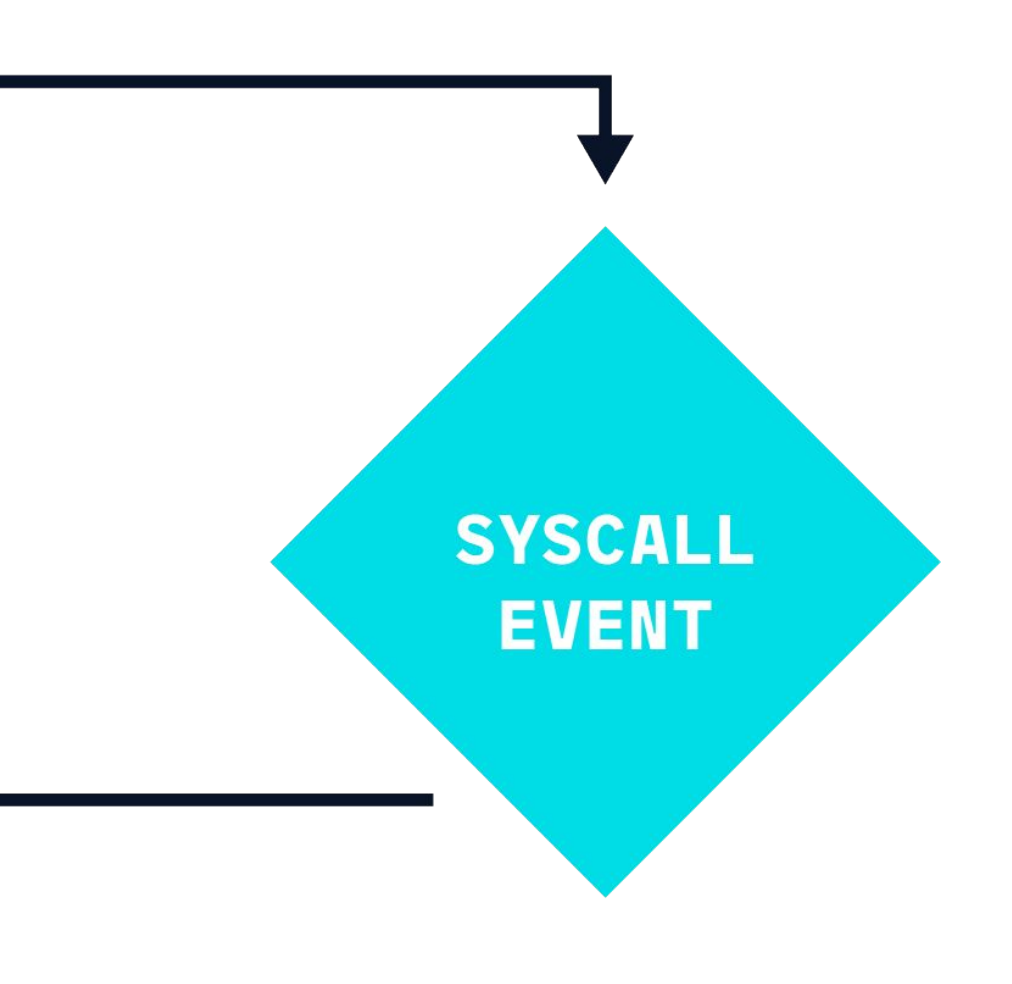

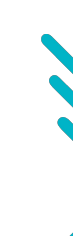

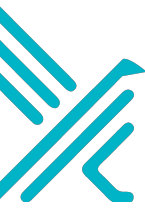

Falco extracts values from events using *filter fields*

- **rule**: Write Below Binary Dir **desc**: An attempt to write to any file below a set of binary directories **condition**: evt.type=open and **fd.directory** in (/bin, /usr/bin) **output**: > File below a known binary directory opened for writing (user=%user.name command=%proc.cmdline file=%fd.name) **priority**: WARNING

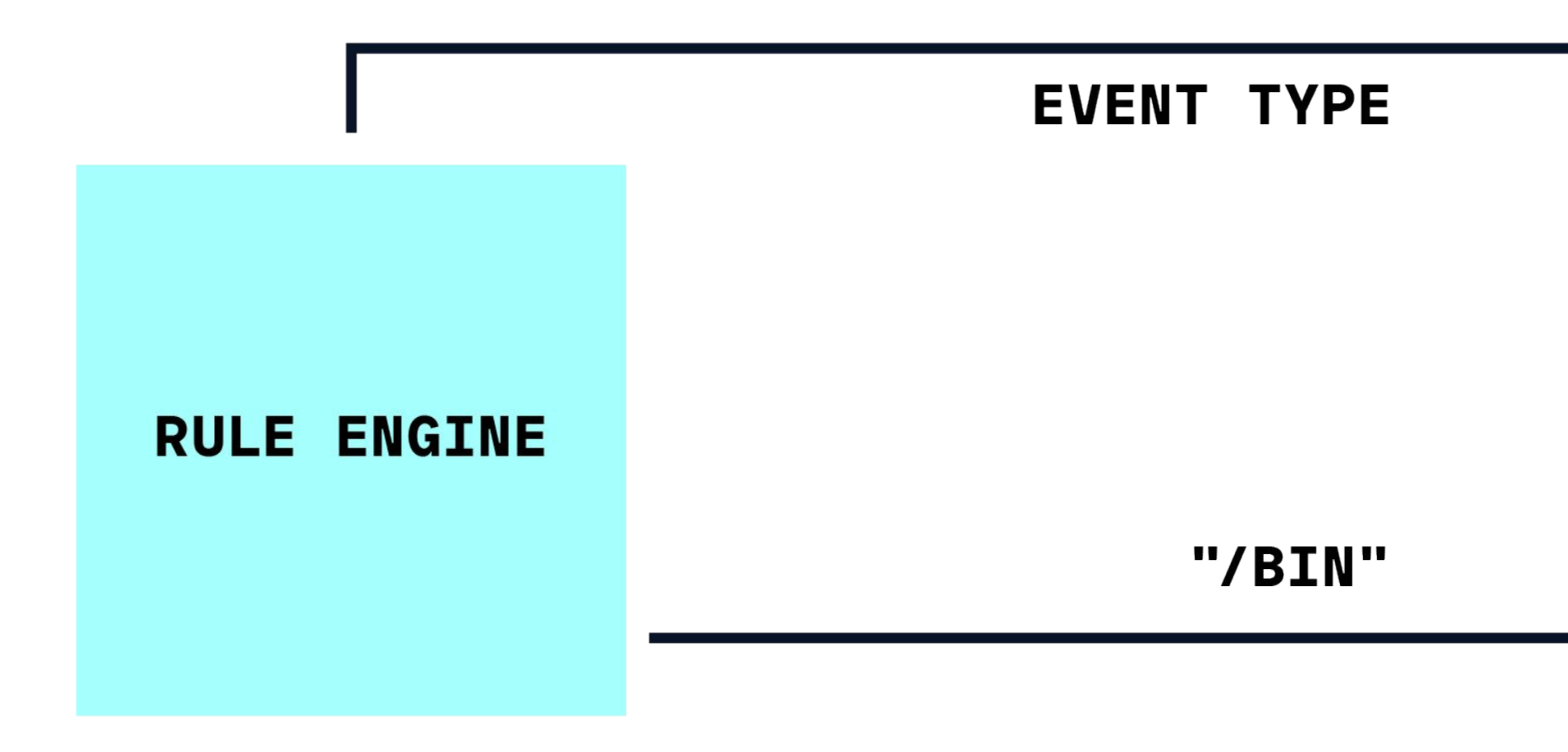

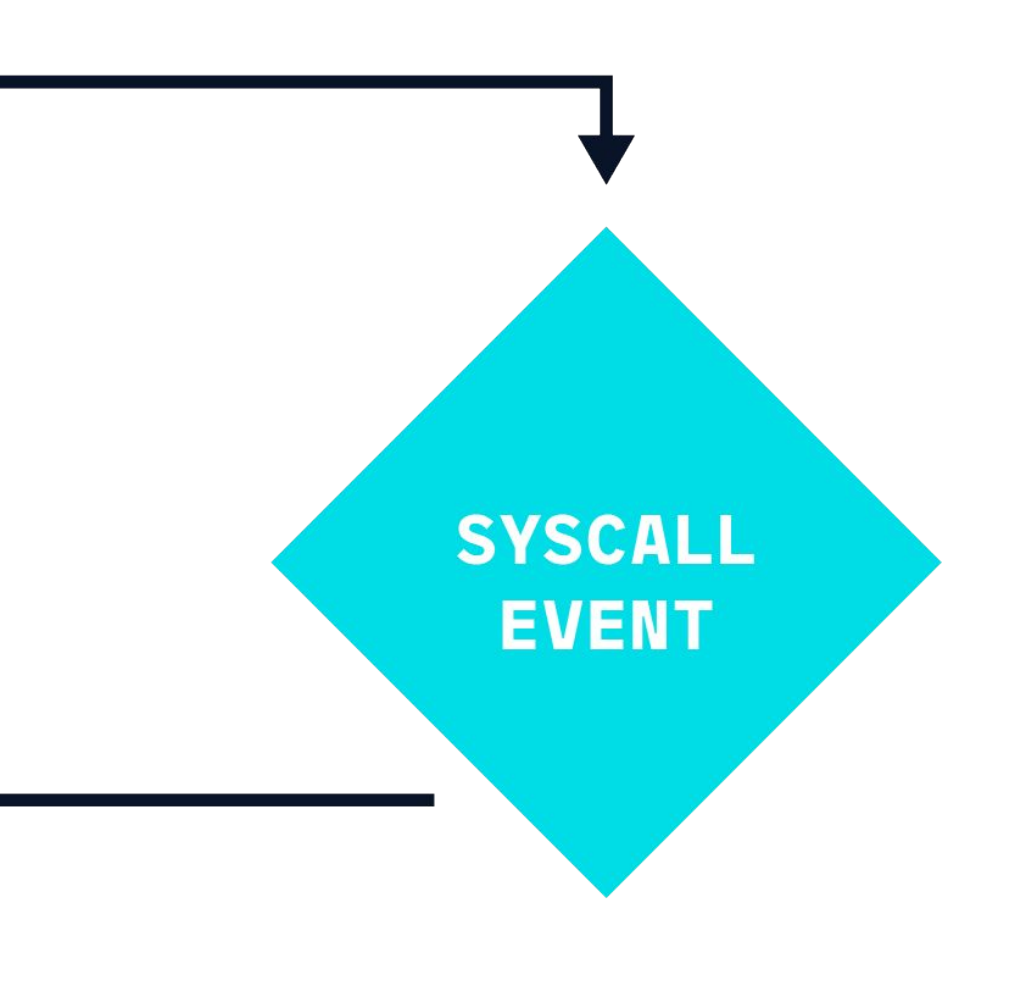

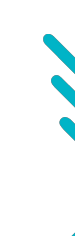

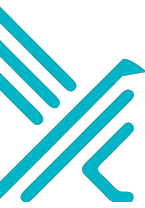

Falco extracts values from events using *filter fields*

- **rule**: Write Below Binary Dir **desc**: An attempt to write to any file below a set of binary directories **condition**: evt.type=open and fd.directory in (/bin, /usr/bin) **output**: > File below a known binary directory opened for writing (user=%**user.name** command=%proc.cmdline file=%fd.name) **priority**: WARNING

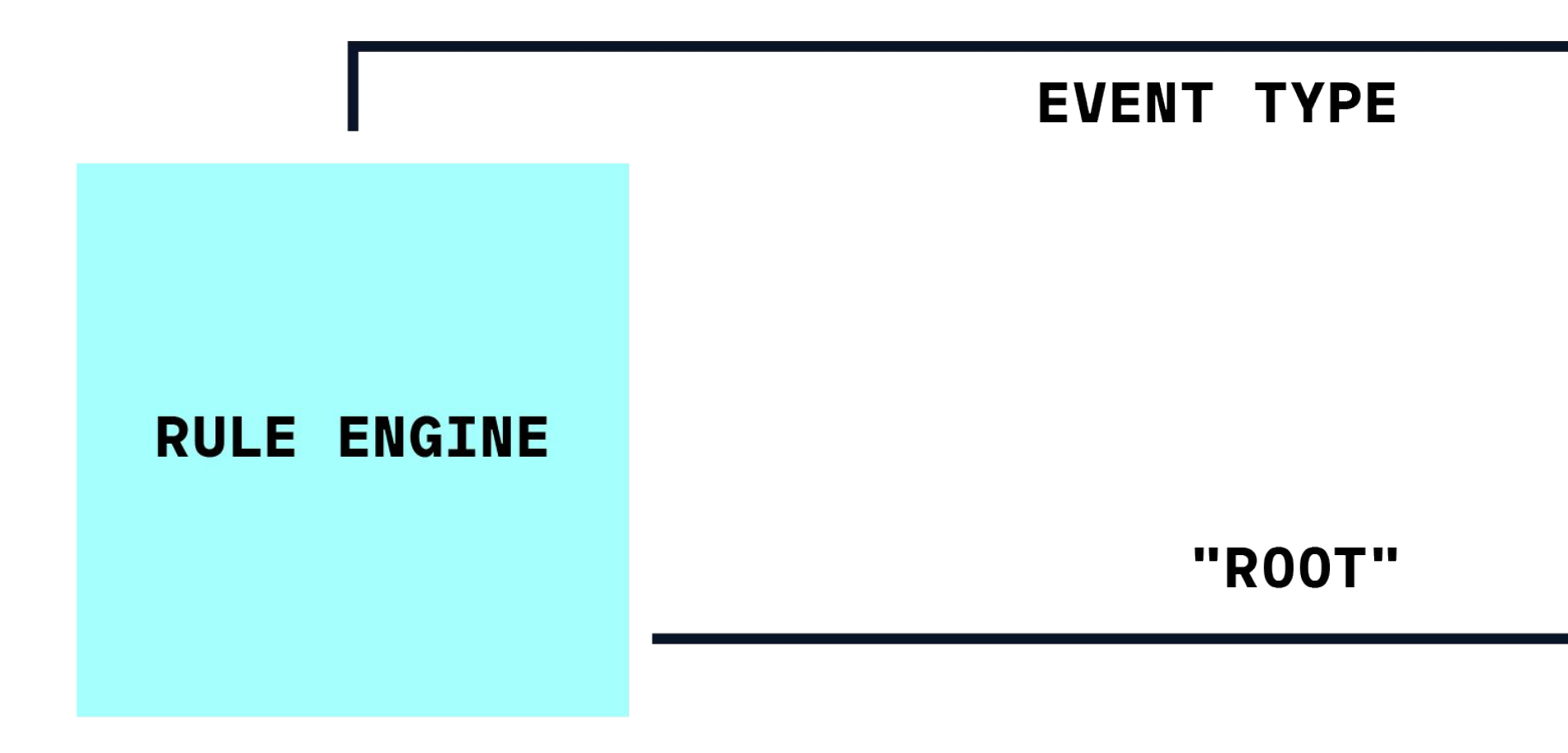

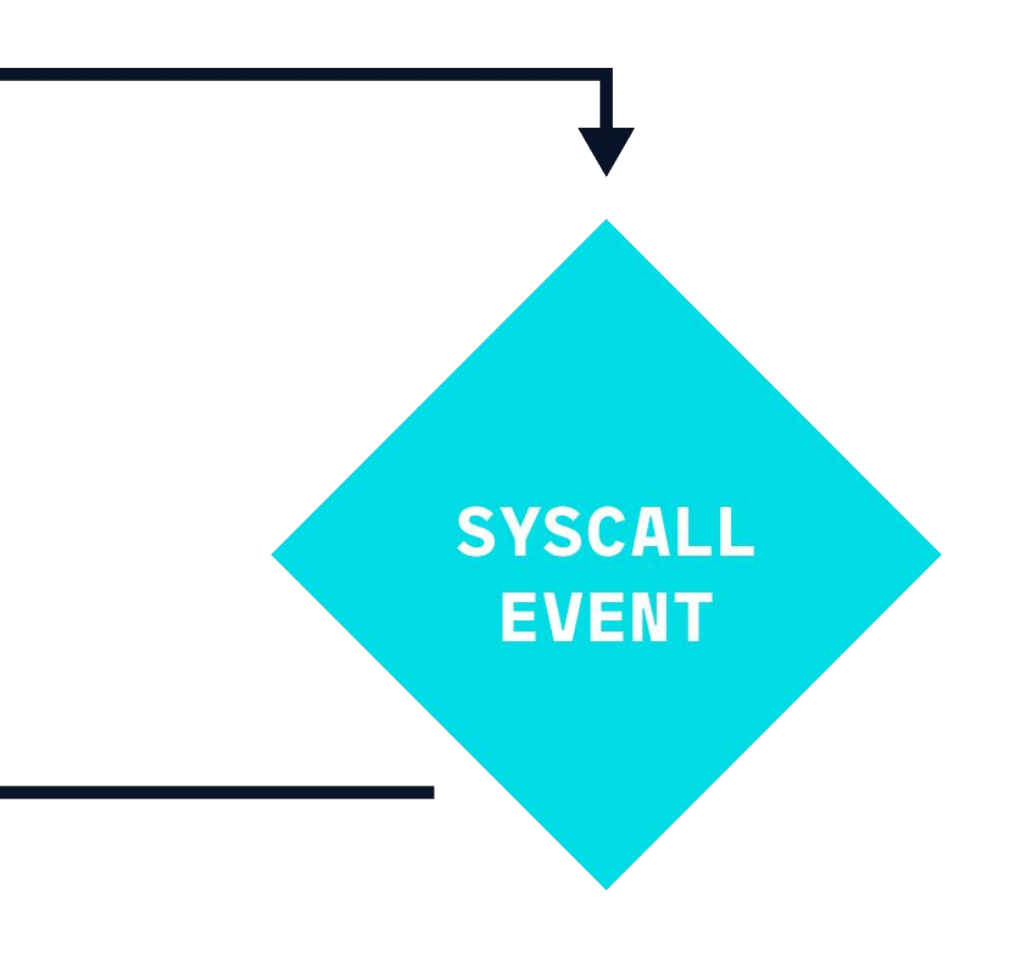

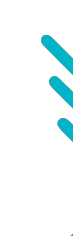

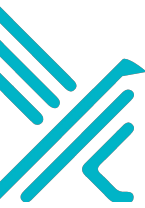

Falco extracts values from events using *filter fields*

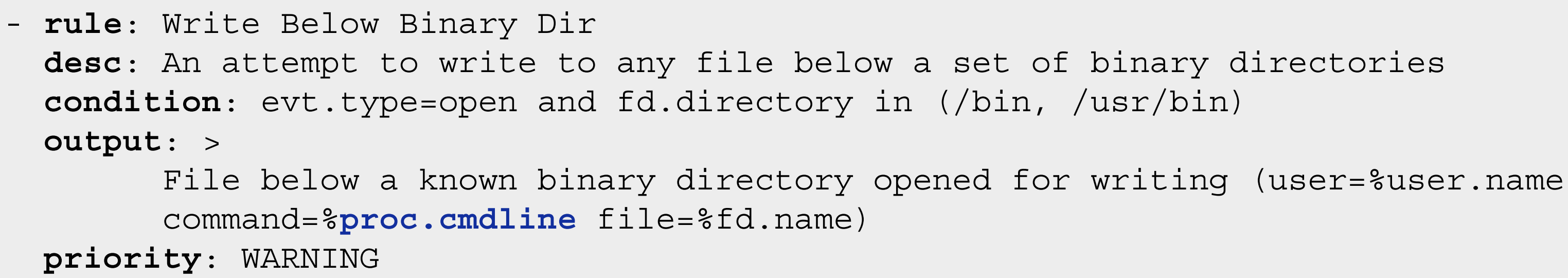

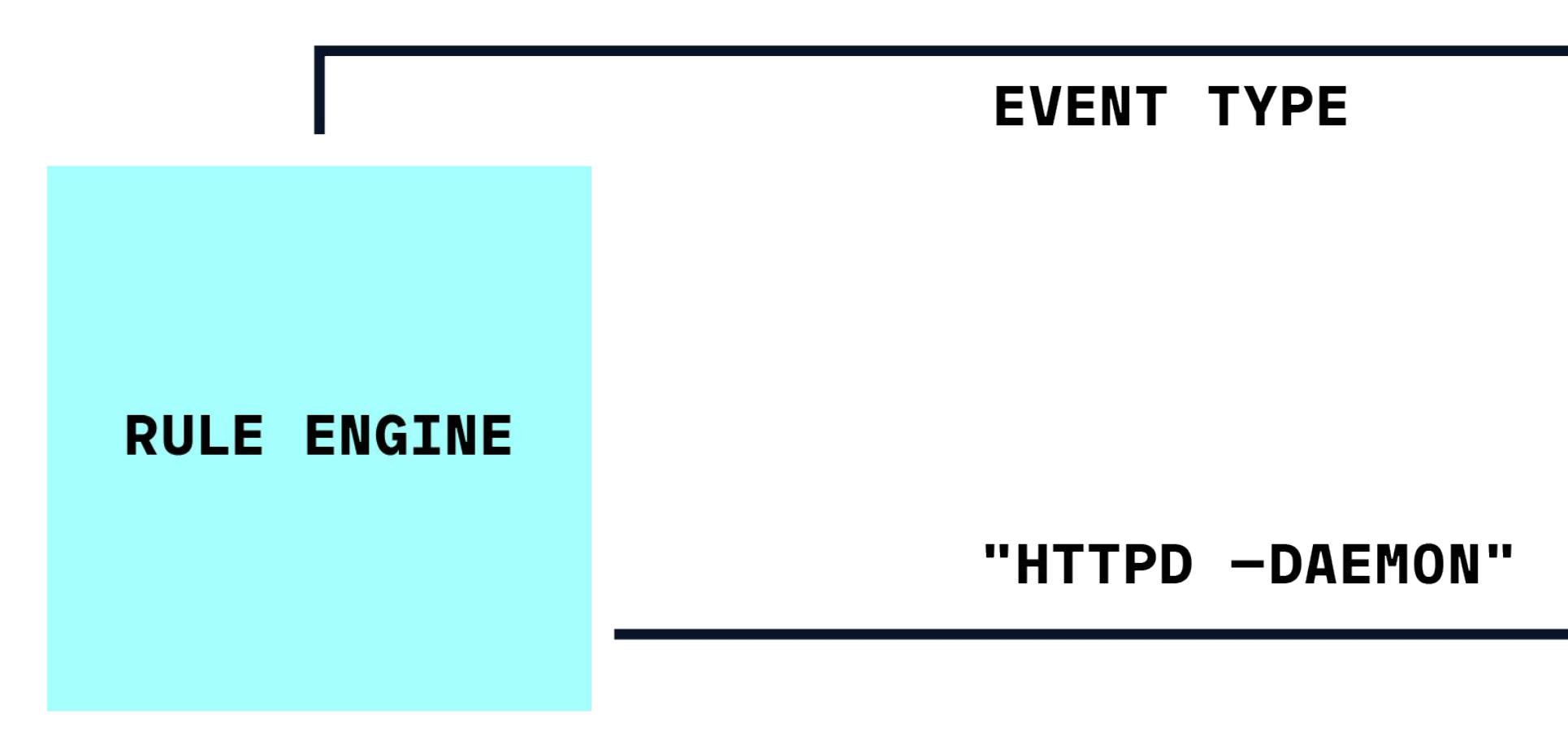

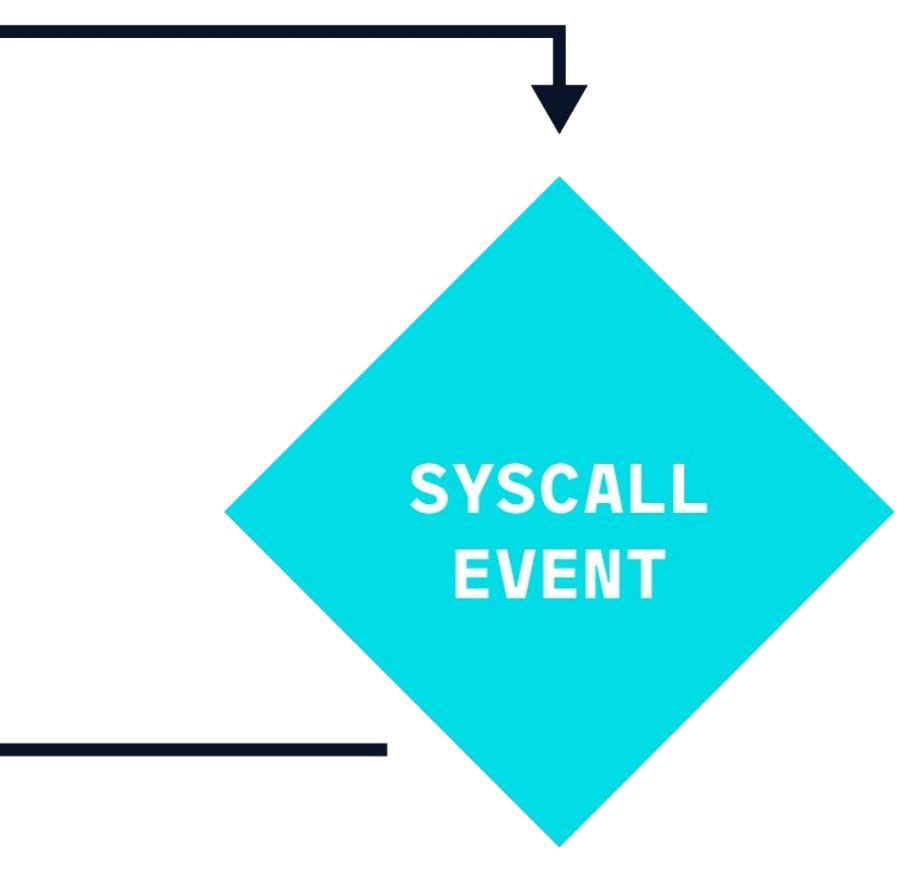

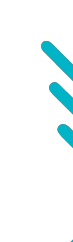

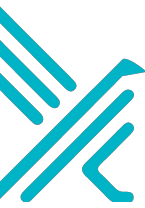

Falco extracts values from events using *filter fields*

- **rule**: Write Below Binary Dir **desc**: An attempt to write to any file below a set of binary directories **condition**: evt.type=open and fd.directory in (/bin, /usr/bin) **output**: > File below a known binary directory opened for writing (user=%user.name command=%proc.cmdline file=%**fd.name**) **priority**: WARNING

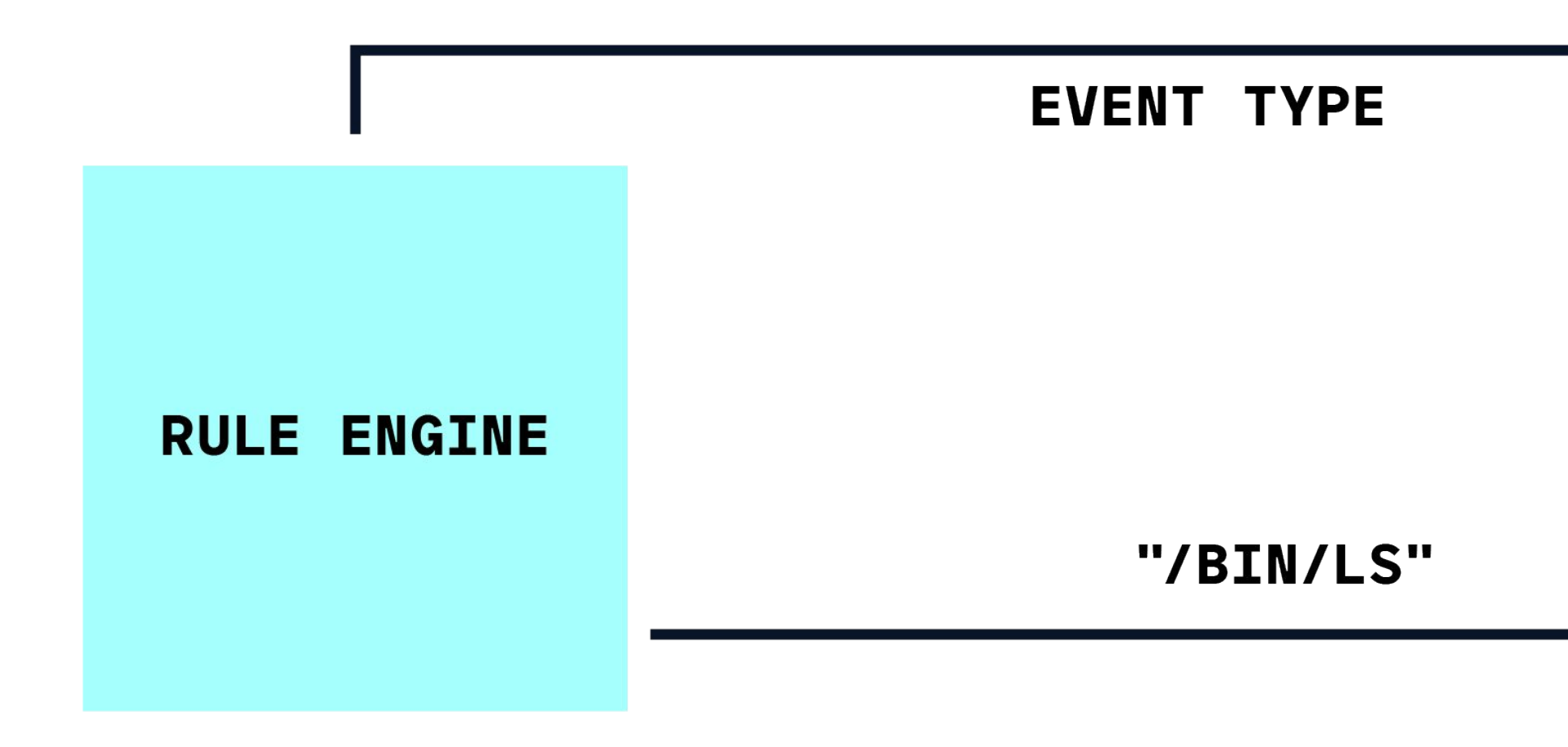

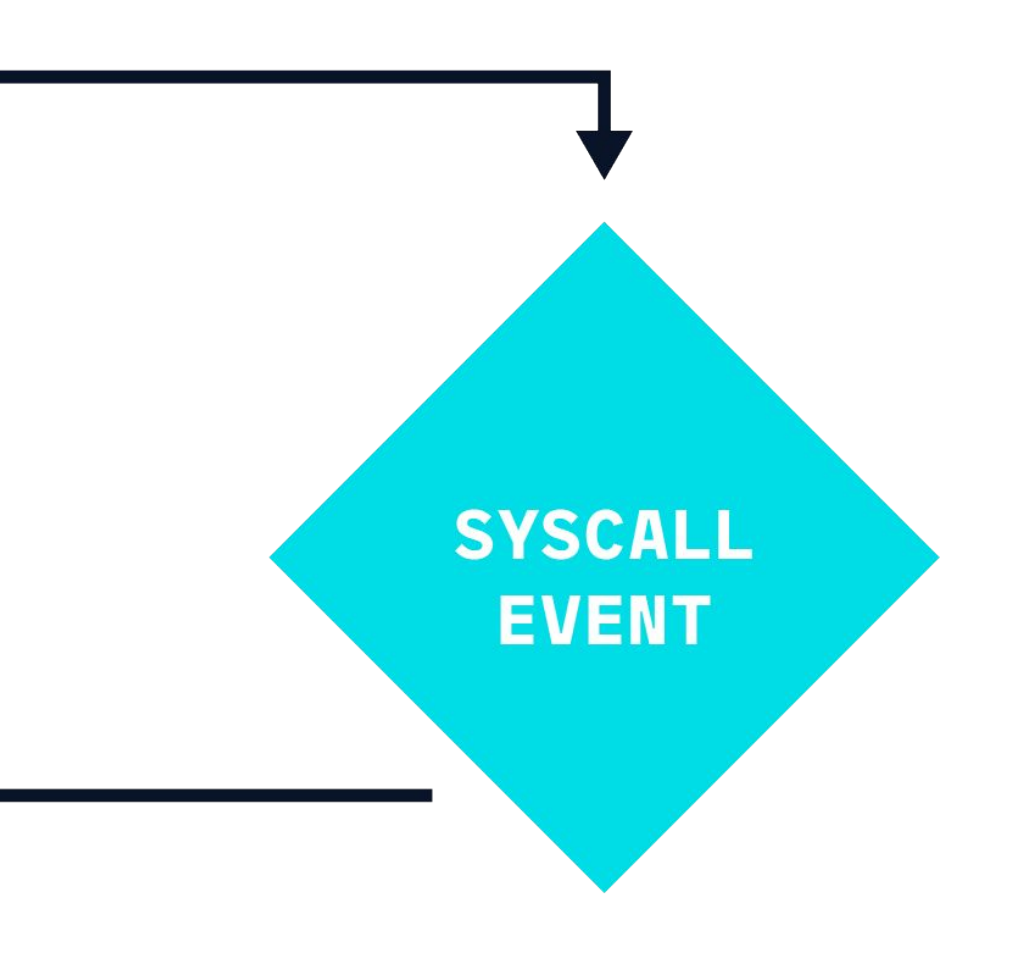

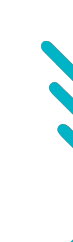

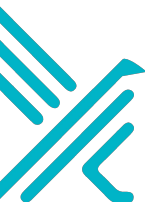

Falco can be extended to work on other "kinds" of events

- 
- 

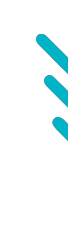

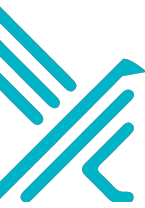

```
- rule: Write Below Binary Dir
  desc: An attempt to write to any file below a set of binary directories
  condition: evt.type=open and fd.directory in (/bin, /usr/bin)
  output: >
         File below a known binary directory opened for writing (user=%user.name 
         command=%proc.cmdline file=%fd.name)
  priority: WARNING
```
- New in K8s v1.11
- Provides chronological set of records documenting changes to cluster
- Each record is a JSON object
- Audit policy controls which events are included in event log
- Log backend controls where events are sent
	- Log file
	- Webhook

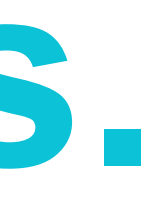

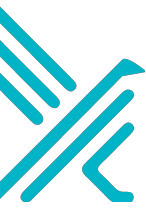

### **K8s audit events.**

#### **K8s audit events.**

```
\{ "kind": "Event",
    "timestamp": "2018-10-26T13:00:25Z",
    "stage": "ResponseComplete",
    "verb": "delete",
    "requestURI": "/api/v1/namespaces/foo",
    "user": { "username": "minikube-user" },
    "responseStatus": { "code": 200 },
    "objectRef": { "resource": "namespaces", "namespace": "foo" },
    "level": "Request",
    "auditID": "693f4726-2430-450a-83e1-123c050fde98",
    "annotations": { "authorization.k8s.io/decision": "allow" }
}
```
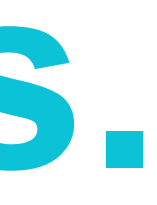

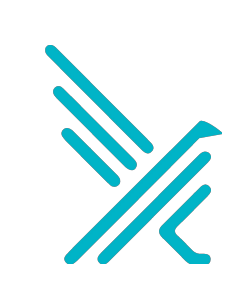

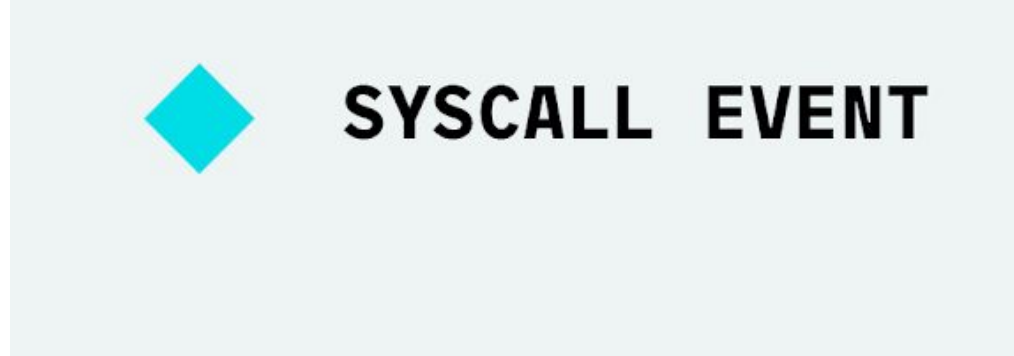

**KERNEL** MODULE/SYSDIG **LIBRARIES** 

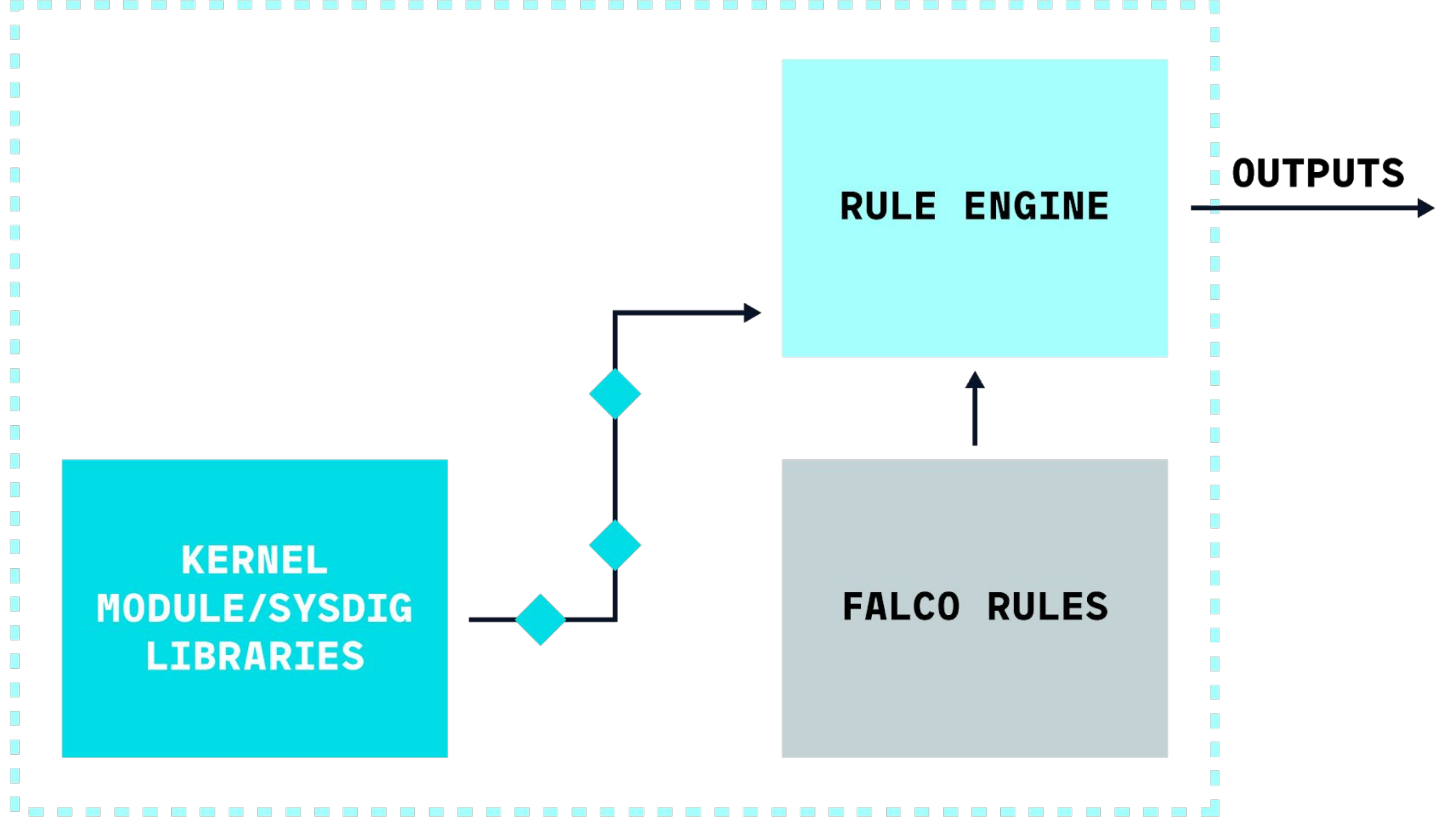

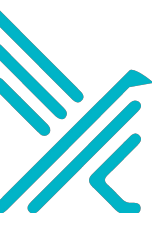

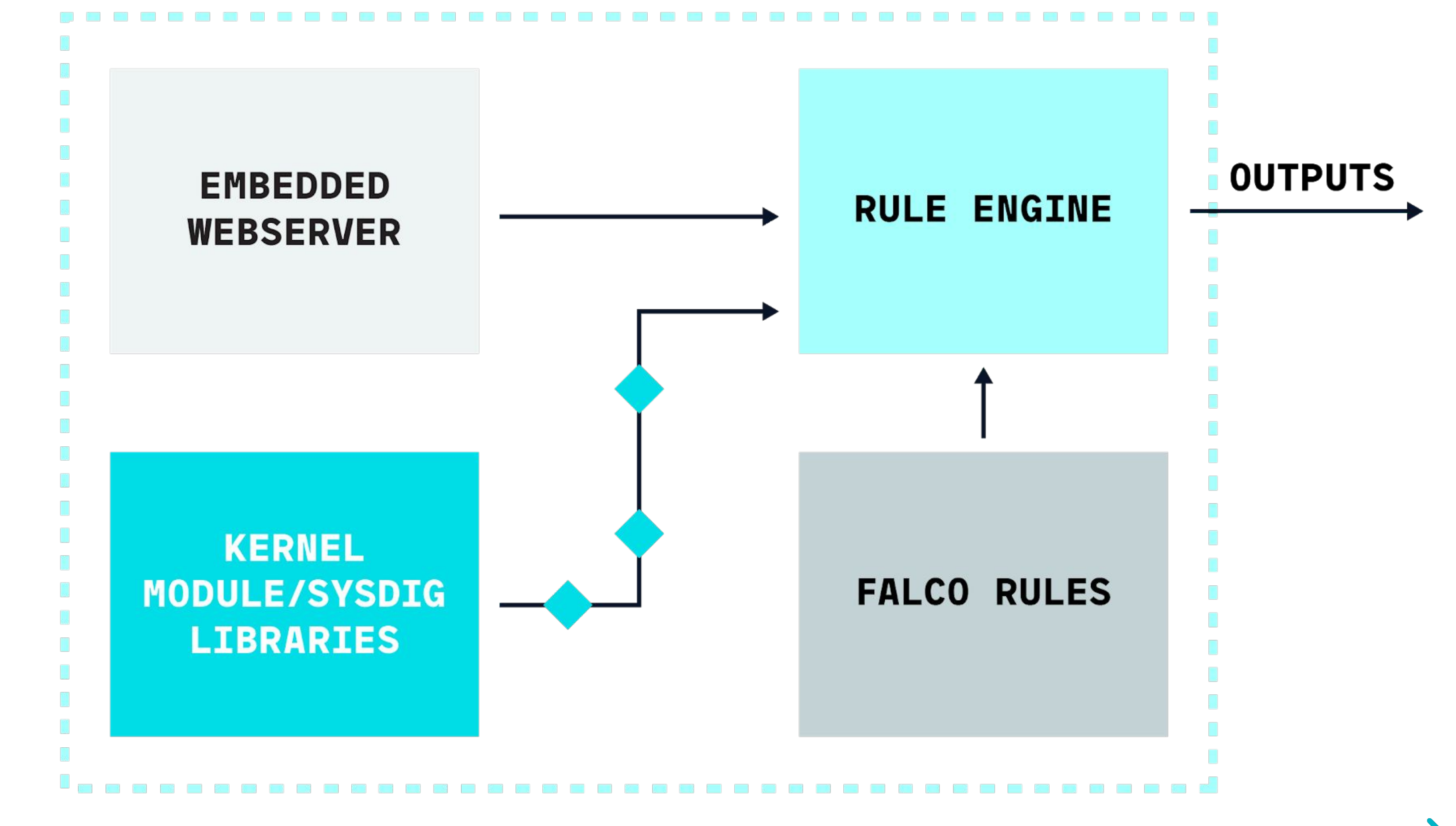

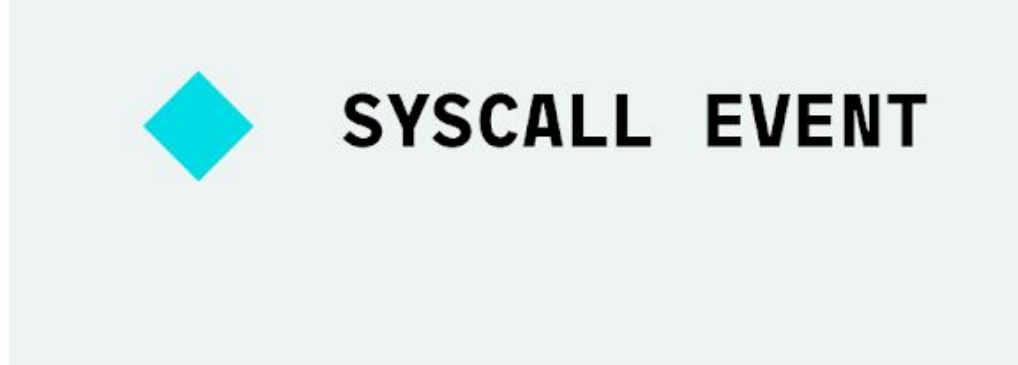

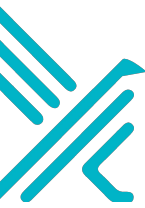

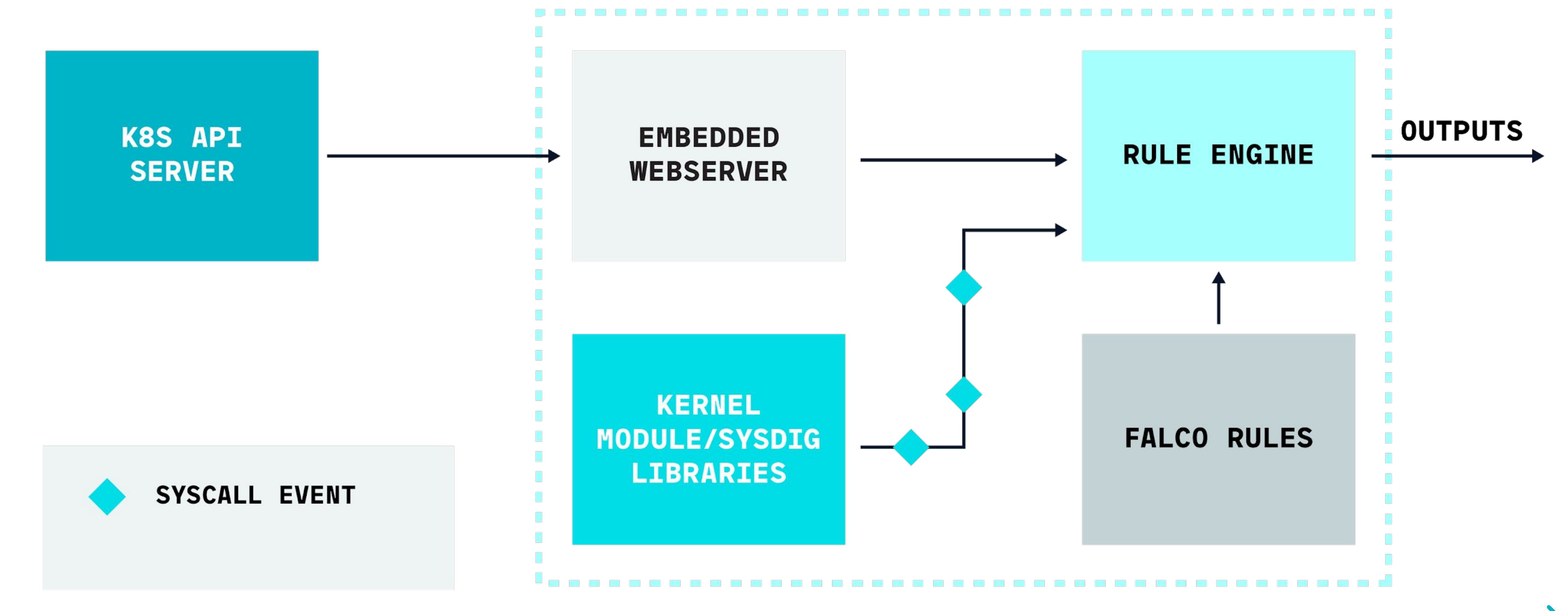

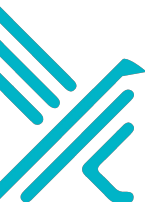

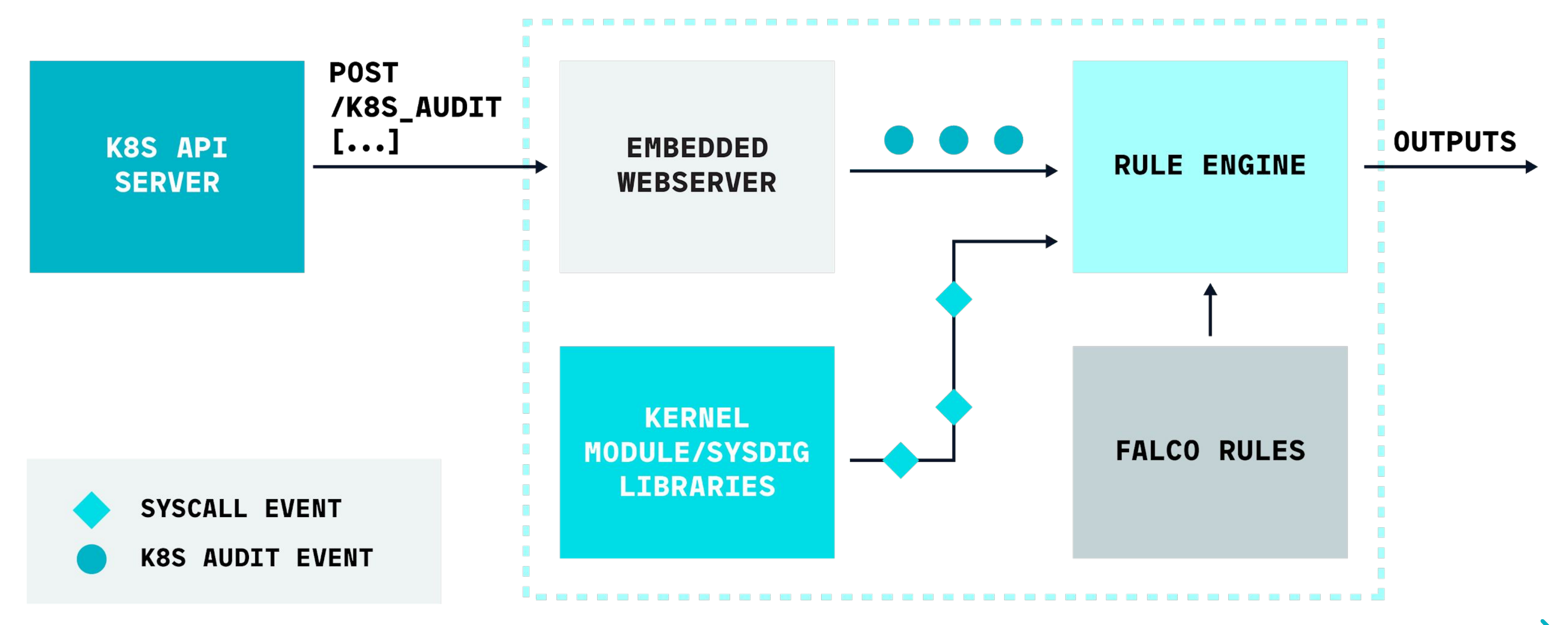

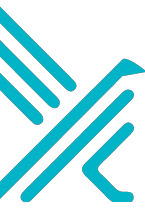

## **Supporting K8s audit events.**

- Create a new "Generic Event" interface
	- Event time, ability to extract values using fields
- Create a K8s Audit Event object
	- Event data is json object, stored in event
- Define new fields to extract values from K8s Audit Events
	- Uses *Json Pointers* to extract values
- Each Falco Rule now has a source
	- Default "syscall", "k8s\_audit" for K8s Audit Events

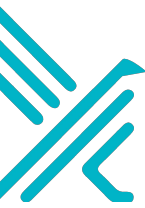

```
\{ "foo": 1,
     "bar": {
         "baz": "tee"
     },
     "arr": [1, 3, 4]
}
```
- "/foo"  $-$ > 1
- "/bar/baz" -> "tee"
- $"/arr/0"$  -> 1
- $"/arr/2"$  -> 4

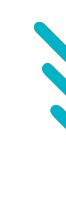

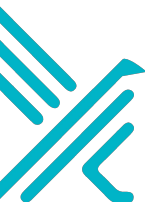

## **JSON pointers.**

## **Accessing K8s audit events.**

- "/responseStatus/code" -> 200
- "/objectRef/resource" -> "namespaces"

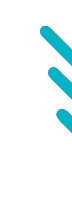

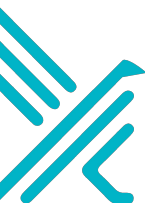

```
\{ "verb": "delete",
     "responseStatus": { "code": 200 },
     "objectRef": { 
          "resource": "namespaces", 
          "namespace": "foo" 
\left\{\right. "level": "Request"
}
```
• "/verb" -> "delete"

#### **K8s audit event fields.**

- jevt.value[<json\_pointer>]
	- Access any field from json object
- jevt.time
	- Access event timestamp
- ka.verb, ka.uri, ka.user.name, ka.target.resource, …
	- Access specific values from object
	- Implemented as macros:
		- ka.verb -> jevt.value[/verb]
		- ka.target.resource -> jevt.value[/objectRef/resource]
- Full list: falco -list=k8s\_audit

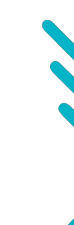

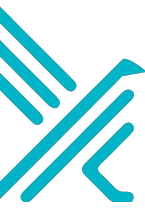

### **K8s audit rule example.**

```
- macro: contains private credentials
  condition: >
     (ka.req.configmap.obj contains "aws_access_key_id" or
     ka.req.configmap.obj contains "aws_s3_access_key_id" or
     ka.req.configmap.obj contains "password")
- macro: configmap
  condition: ka.target.resource=configmaps
- macro: modify
 condition: (ka.verb in (create, update, patch))
- rule: Create/Modify Configmap With Private Credentials
  desc: Detect creating/modifying a configmap containing a private credential
     (aws key, password, etc.)
  condition: configmap and modify and contains_private_credentials
  output: K8s configmap with private credential (user=%ka.user.name 
          verb=%ka.verb name=%ka.req.configmap.name 
           configmap=%ka.req.configmap.name config=%ka.req.configmap.obj)
  priority: WARNING
   source: k8s_audit
   tags: [k8s]
```
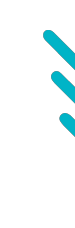

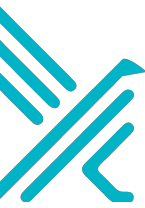

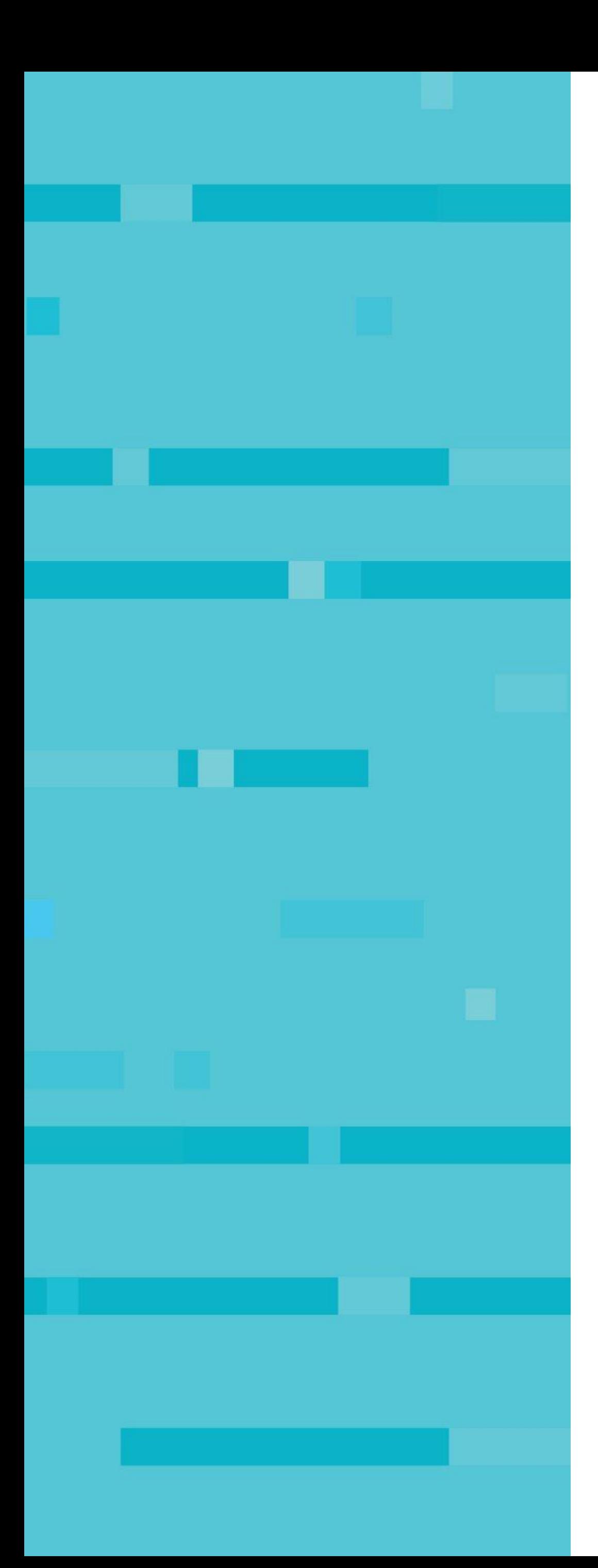

#### **Demo.**

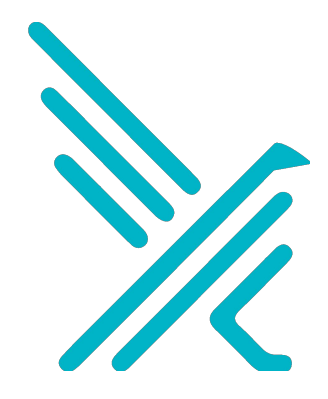

# **Join the community**

**.**

- <https://bit.ly/FalcoBlogPosts>
- **• Sysdig Secure**
	- <http://sysdig.com/product/secure>

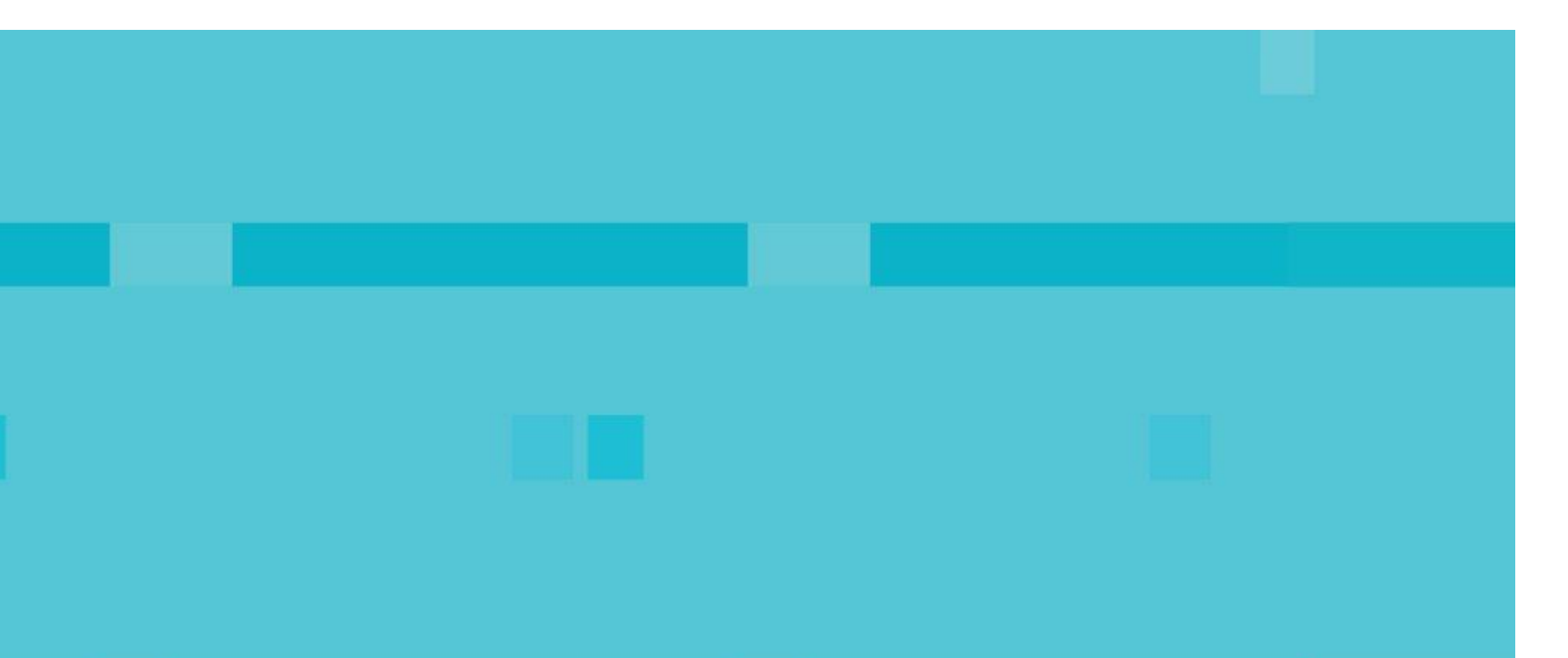

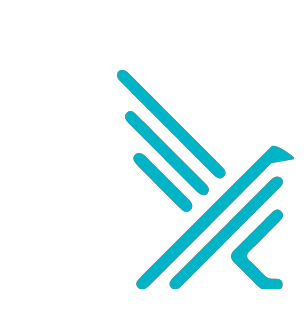

#### **• CNCF Home of Falco**

- <http://falco.org>
- **• Public Slack**
	- <https://sysdig.slack.com/messages/falco>
- **• Blog**

#### **• K8s Audit Support**

• [https://github.com/falcosecurity/falco/wiki/K8s-](https://github.com/falcosecurity/falco/wiki/K8s-Audit-Event-Support)[Audit-Event-Support](https://github.com/falcosecurity/falco/wiki/K8s-Audit-Event-Support)

- <https://github.com/falcosecurity/falco>
- Pull Requests welcome!
- 
- **• Wiki**
- <https://github.com/falcosecurity/falco/wiki>
- 
- 
- 
- 
- 
- 

#### **• Github**

#### **• Docker Hub**

• <https://hub.docker.com/r/falcosecurity/falco/>

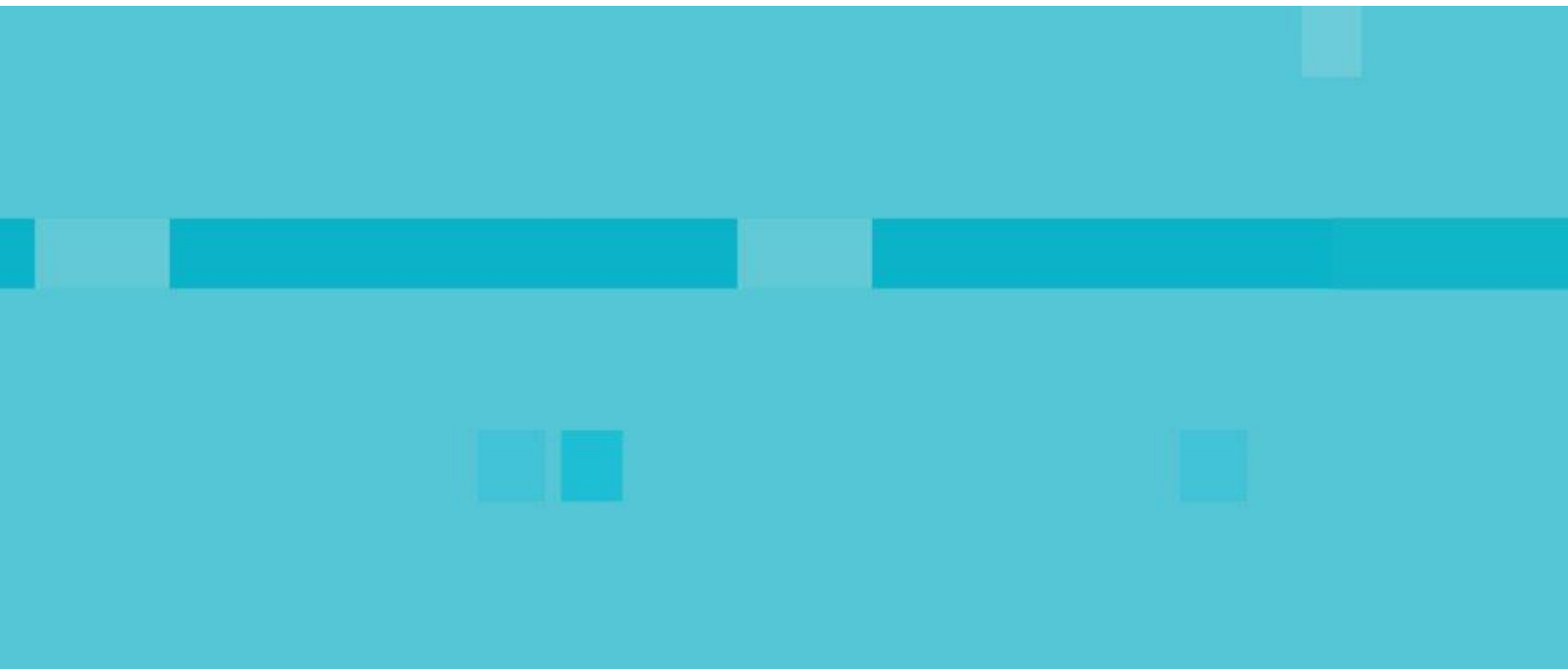

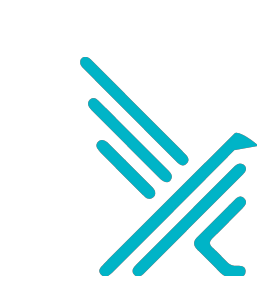

### **Learn**

#### **more.**

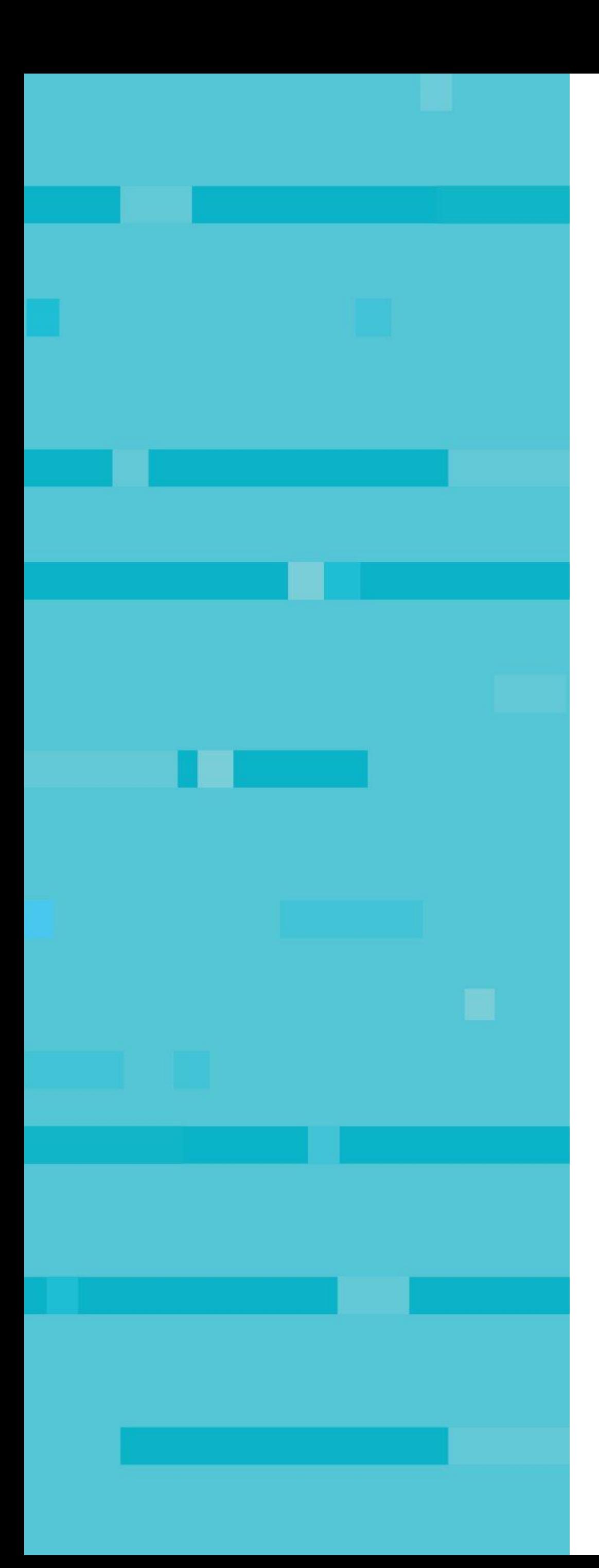

### **Thank You!**

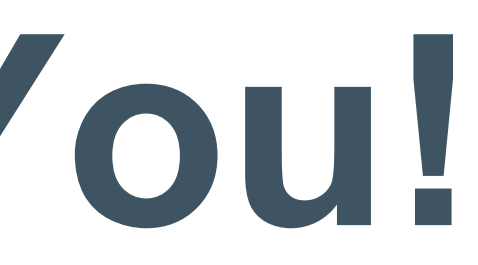

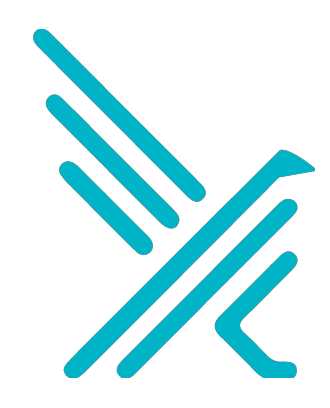